https://www.100test.com/kao\_ti2020/278/2021\_2022\_\_E8\_BD\_BB\_ E6\_9D\_BE\_E5\_88\_B6\_E4\_c97\_278586.htm

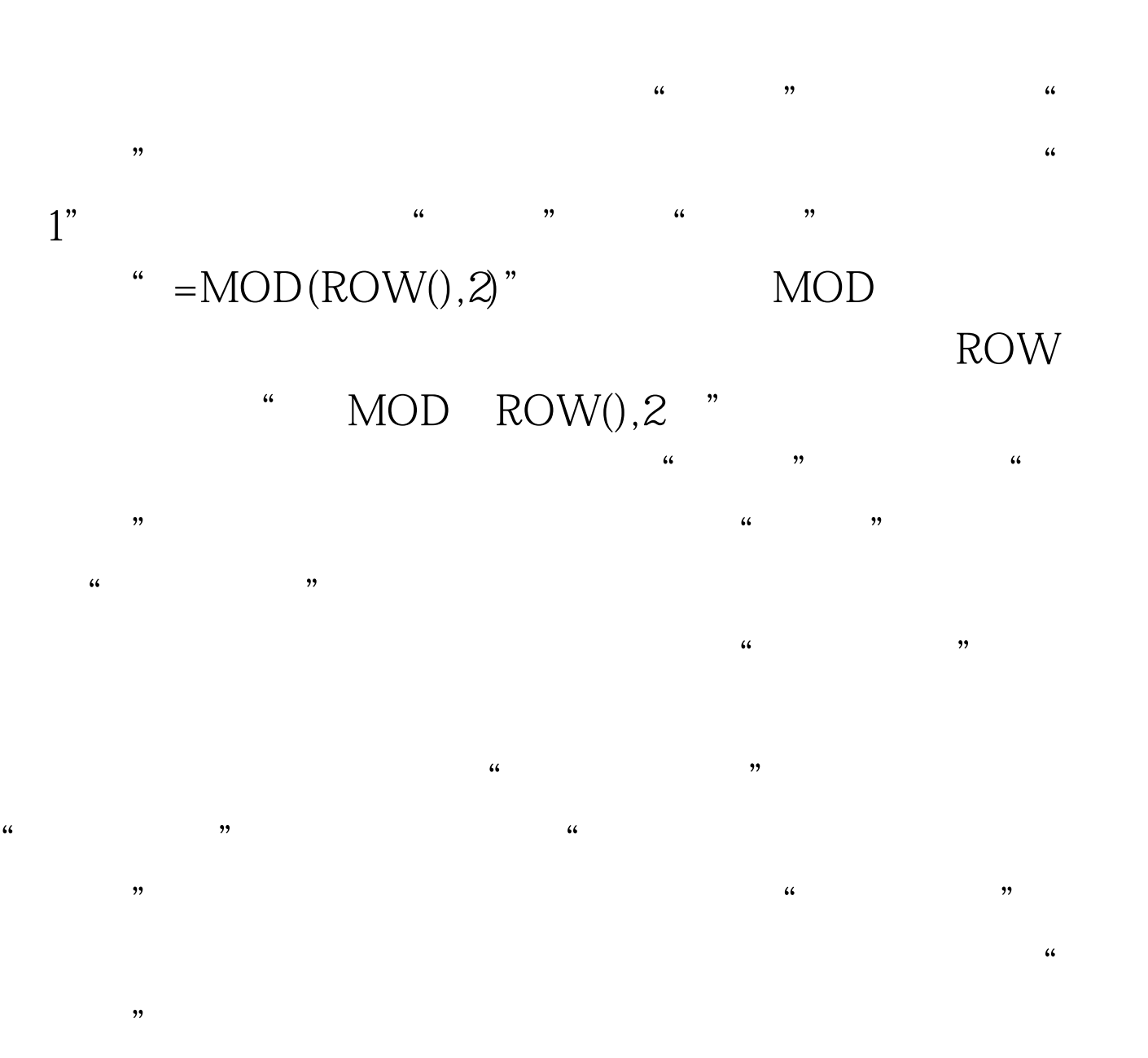

 $\frac{66}{\sqrt{2}}$ ,  $\frac{66}{\sqrt{2}}$ ,  $\frac{66}{\sqrt{2}}$ ,  $\frac{66}{\sqrt{2}}$ ,  $\frac{66}{\sqrt{2}}$ ,  $\frac{66}{\sqrt{2}}$ ,  $\frac{66}{\sqrt{2}}$ ,  $\frac{66}{\sqrt{2}}$ ,  $\frac{66}{\sqrt{2}}$ ,  $\frac{66}{\sqrt{2}}$ ,  $\frac{66}{\sqrt{2}}$ ,  $\frac{66}{\sqrt{2}}$ ,  $\frac{66}{\sqrt{2}}$ ,  $\frac{66}{\sqrt{2}}$ ,  $\frac{66}{\sqrt{2$ 

 $100Test$ www.100test.com